KMCB DEC/X11 SYSTEM EXERCISER MODULE<br>XKMCB0.P11 12-OCT-78 12:02 12-0CT-78 12:02

 $\frac{1}{2}$ 

5<br>67<br>-

MACYl1 30A(1052) 12-0CT-78 16:40 PAGE 2

SEQ 0001

f I

.REM @

## **IDENTIFICATION**

PRODUCT CODE: PRODUCT NAME: PRODUCT DATE: AC-E950B-MC CXKMCBO KMC-11 MODULE SEPTEMBER 1978 MAINTAINER: DEC/X11 SUPPORT GROUP

THE INFORMATION IN THIS DOCUMENT IS SUBJECT TO CHANGE<br>WITHOUT NOTICE AND SHOULD NOT BE CONSTRUED AS A COMMITMENT<br>BY DIGITAL EQUIPMENT CORPORATION. DIGITAL EQUIPMENT<br>CORPORATION ASSUMES NO RESPONSIBILITY FOR ANY ERRORS THAT

~,~

THE SOFTWARE DESCRIBED IN THIS DOCUMENT IS FURNISHED TO THE<br>PURCHASER UNDER A LICENSE FOR USE ON A SINGLE COMPUTER<br>SYSTEM AND CAN BE COPIED (WITH INCLUSION OF DIGITALS<br>COPYRIGHT NOTICE) ONLY FOR USE IN SUCH SYSTEM, EXCEPT

DIGITAL EQUIPMENT CORPORATION ASSUMES NO RESPONSIBILITY FOR<br>THE USE OR RELIABILITY OF ITS SOFTWARE ON EQUIPMENT THAT IS<br>NOT SUPPLIED BY DIGITAL.

COPYRIGHT **(C)** 1976,1978 DIGITAL EQUIPMENT CORPORATION

**MAIN DEC CHANGE NOTICE**<br>MAY BE REQUIRED FOR<br>PROGRAM TO OPERATE

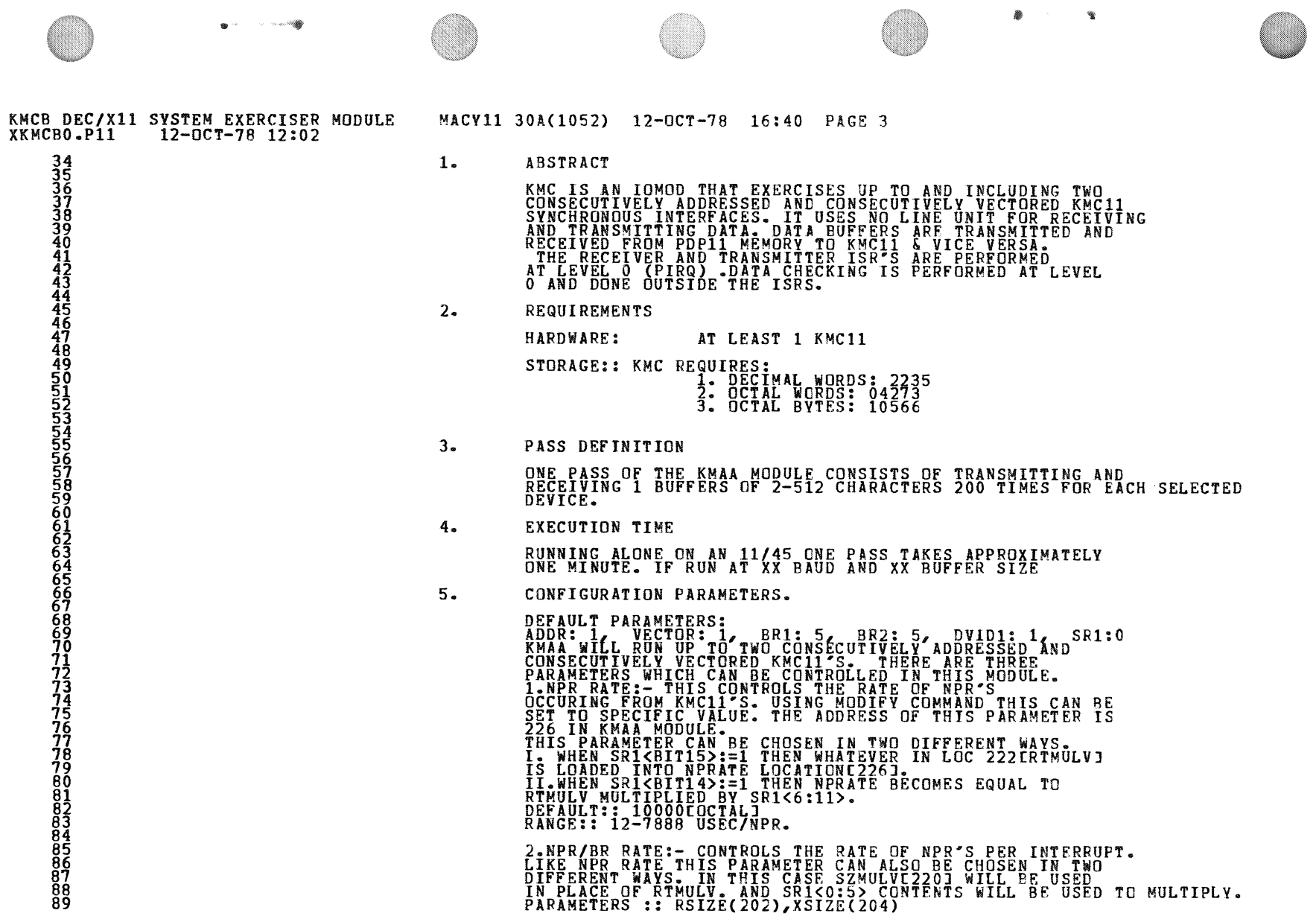

**Continued** 

SEQ 0002

 $\mathcal{L}^{\text{max}}_{\text{max}}$ 

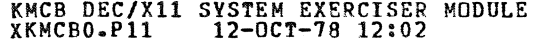

 $\sim$ 

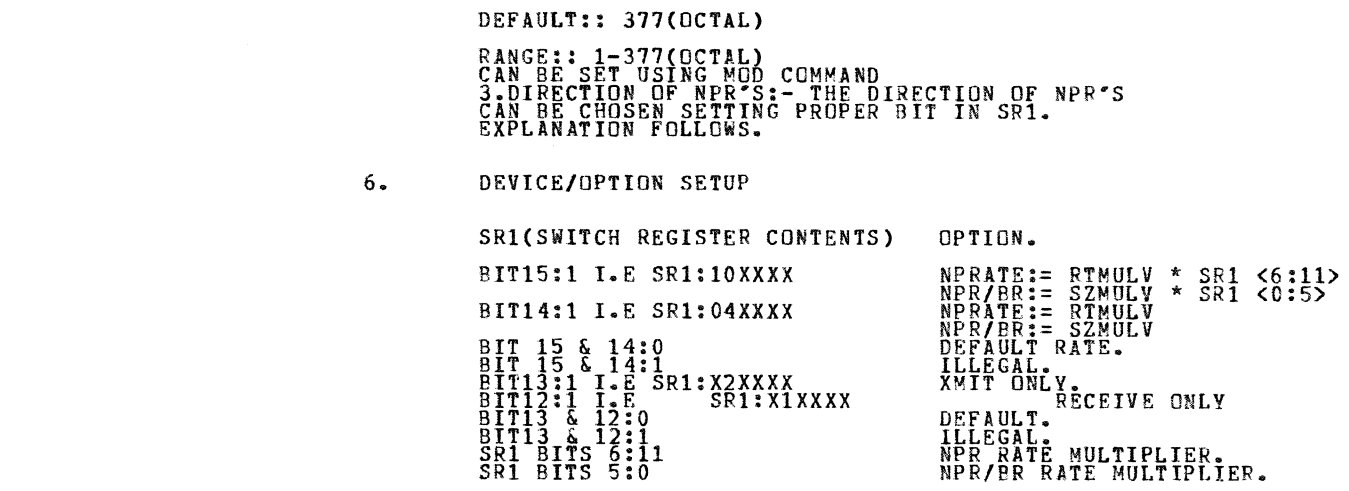

NOTE:

SR1 CAN BE SET UP AT CONFIGURATION TIME OR AT RUN TIME WITH A MOD COMMAND.

SEQ 0003

 $\bullet$ 

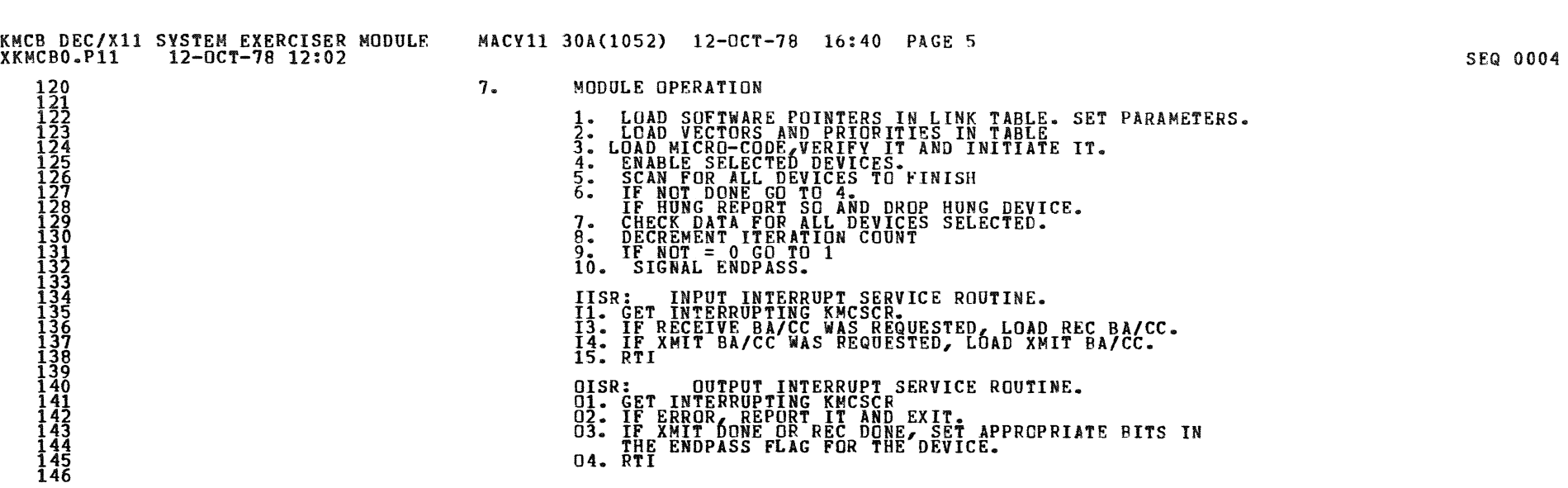

 $\overline{\mathcal{O}}$  and  $\overline{\mathcal{O}}$ 

 $\bigcirc$   $\qquad \qquad$ 

 $\mathbf{r}$ , title  $\mathbf{r}$ 

 $\mathcal{L}(\mathcal{L}(\mathcal{L}))$  and  $\mathcal{L}(\mathcal{L}(\mathcal{L}))$  . The contribution of the contribution of  $\mathcal{L}(\mathcal{L})$ 

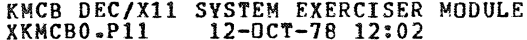

o

14890012034566788900127374567747567745677456774567745677

9. NON-STANDARD PRINTOUTS

IF THE MODULE "HANGS" IN WHICH NOT ALL SELECTED DEVICES<br>HAVE FINISHED, THEN A "HUNG" MESSAGE IS PRINTED OUT.<br>CHECK THE ENDPASS FLAGS FOR EACH SELECTED DEVICE IN<br>THE LINK TABLE TO DETERMINE WHICH DEVICE FAILED TO<br>FINISH AND FOR EXAMPLE: THE TWO ENDPASS FLAGS ARE LOCATED IN THE LINK TABLE<br>(INTLNK) AT THE FOLLOWING LOCATIONS.<br>XX11: XX21: ONLY BITS 0 THRU 3 ARE USED AND ARE DEFINED AS FOLLOWS:<br>BITO = 1 RECEIVE BA/CC<sup>+</sup>S WERE LOADED.<br>BITO = 1 TRANSMIT BA/CC<sup>+</sup>S WERE LOADED.<br>BIT2 = 1 TRANSMIT DONE'S WERE RECEIVED.<br>BIT3 = 1 RECEIVE DONE'S WERE RECEIVED. A CORRECT END PASS FLAG = 17, WHEN THE ENDPASS FLAGS<br>= 17 FOR THE SELECTED DEVICES, THE DATA IS CHECKED. IF A MHUNGM MESSAGE IS TYPED IT IS BECAUSE ONE OR BOTH<br>DEVICES DID NOT FINISH. TO FIND WHICH ONE, CHECK THE<br>END PASS FLAGS, ANY THAT ARE NOT EQUAL TO 17 ARE THE<br>HUNG DEVICES. CHECK WHICH BITS OF THE ENDPASS FLAG ARE<br>CLEAR TO @ SEQ 0005

 $\bullet$  '"

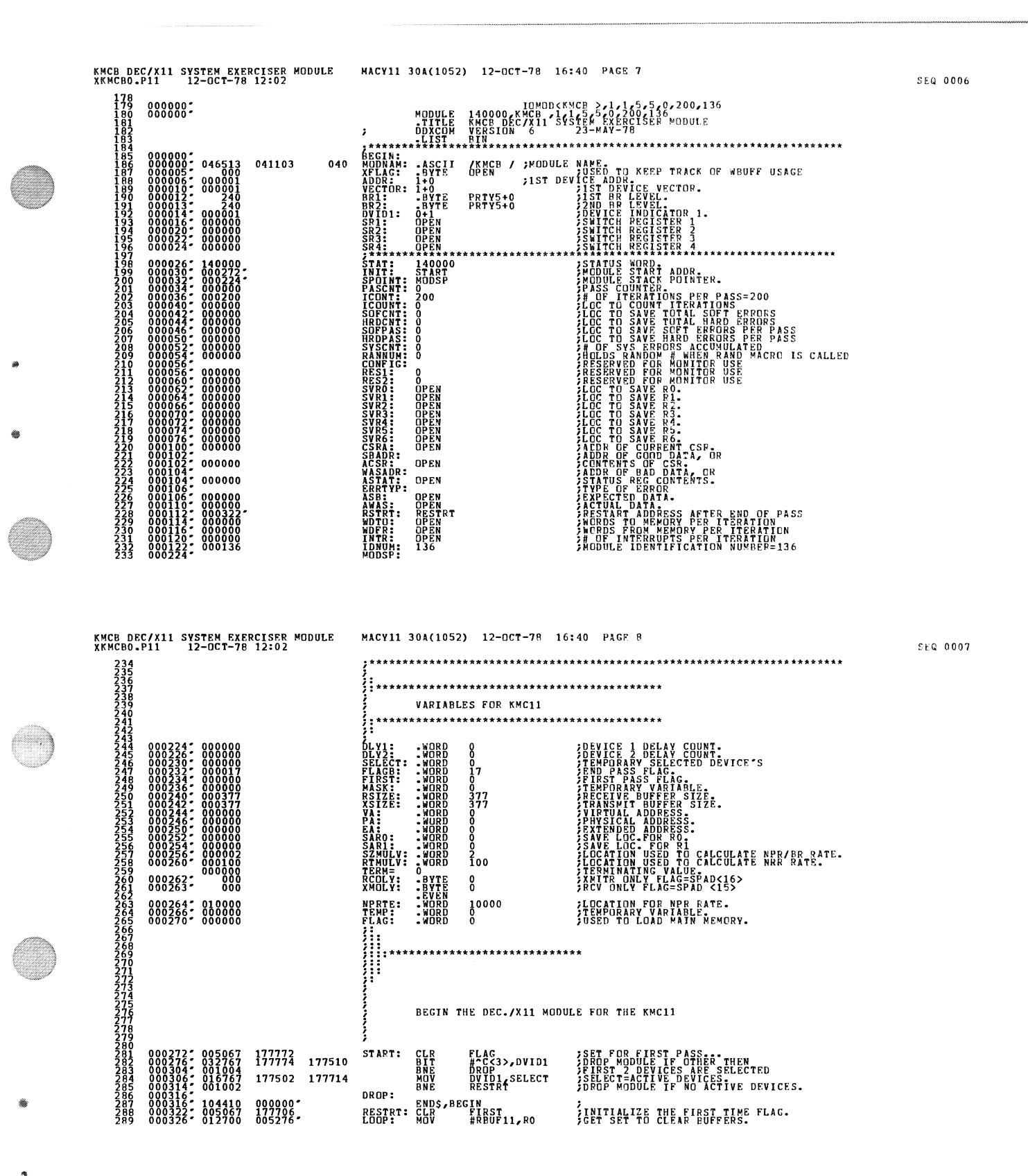

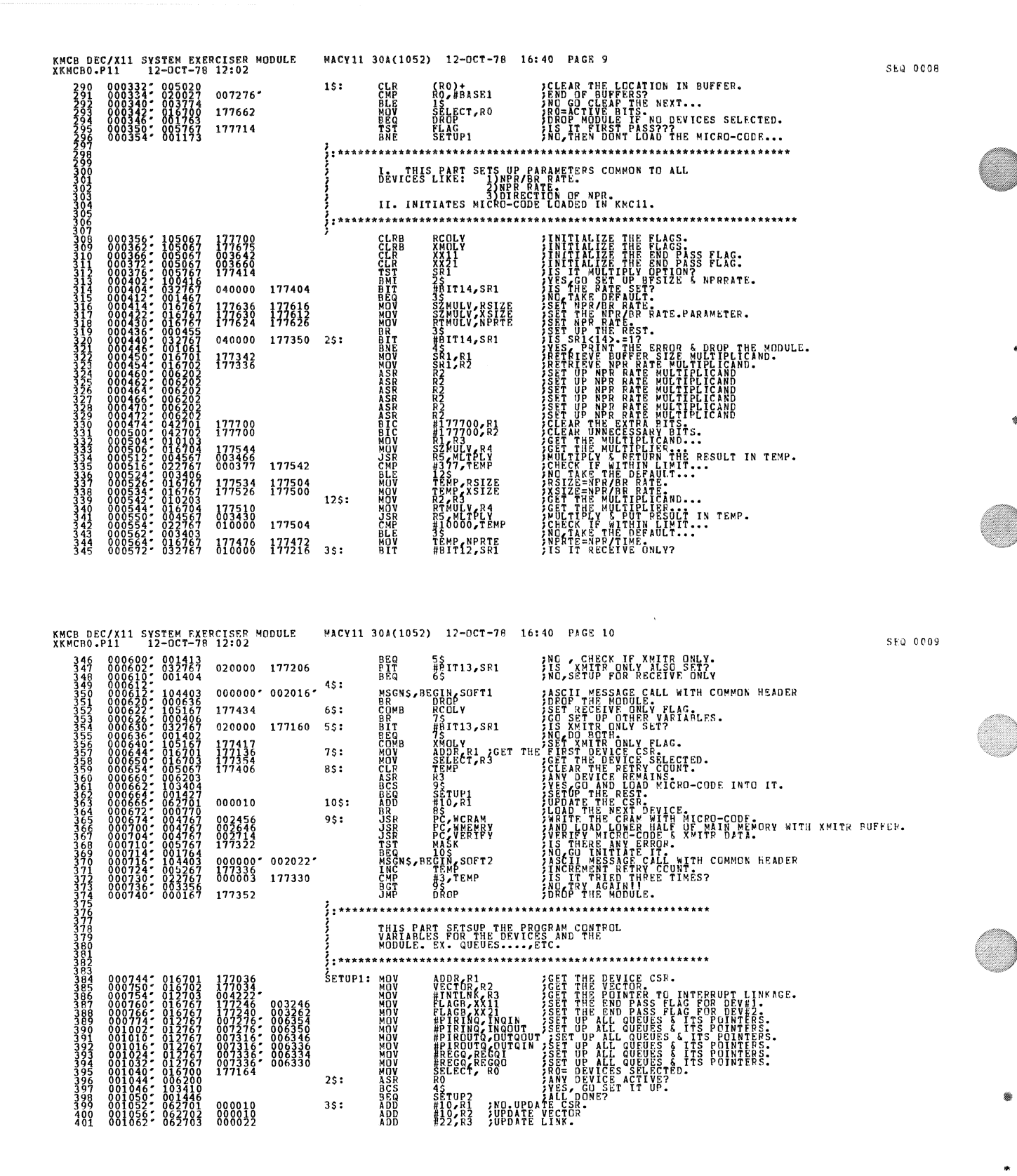

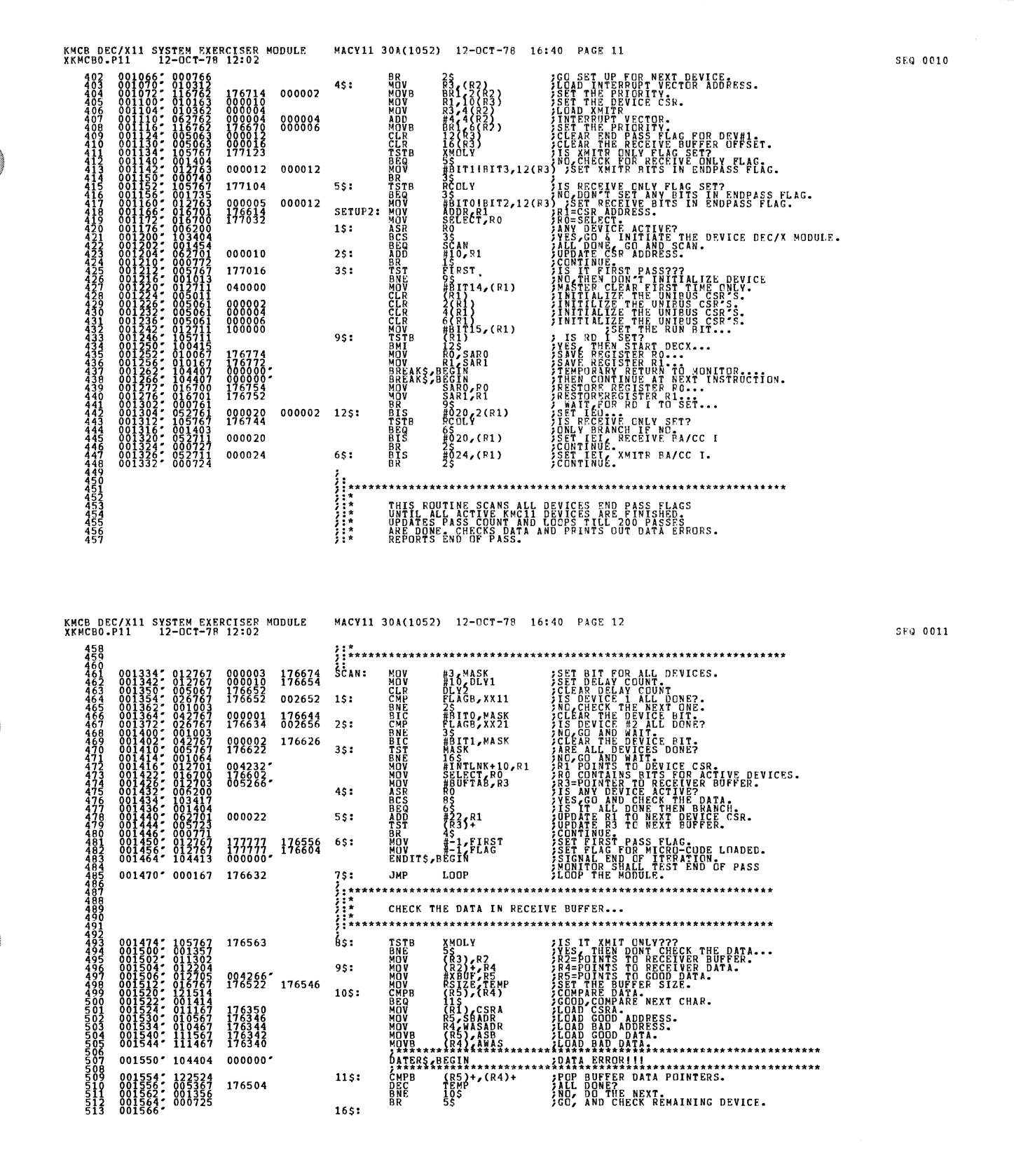

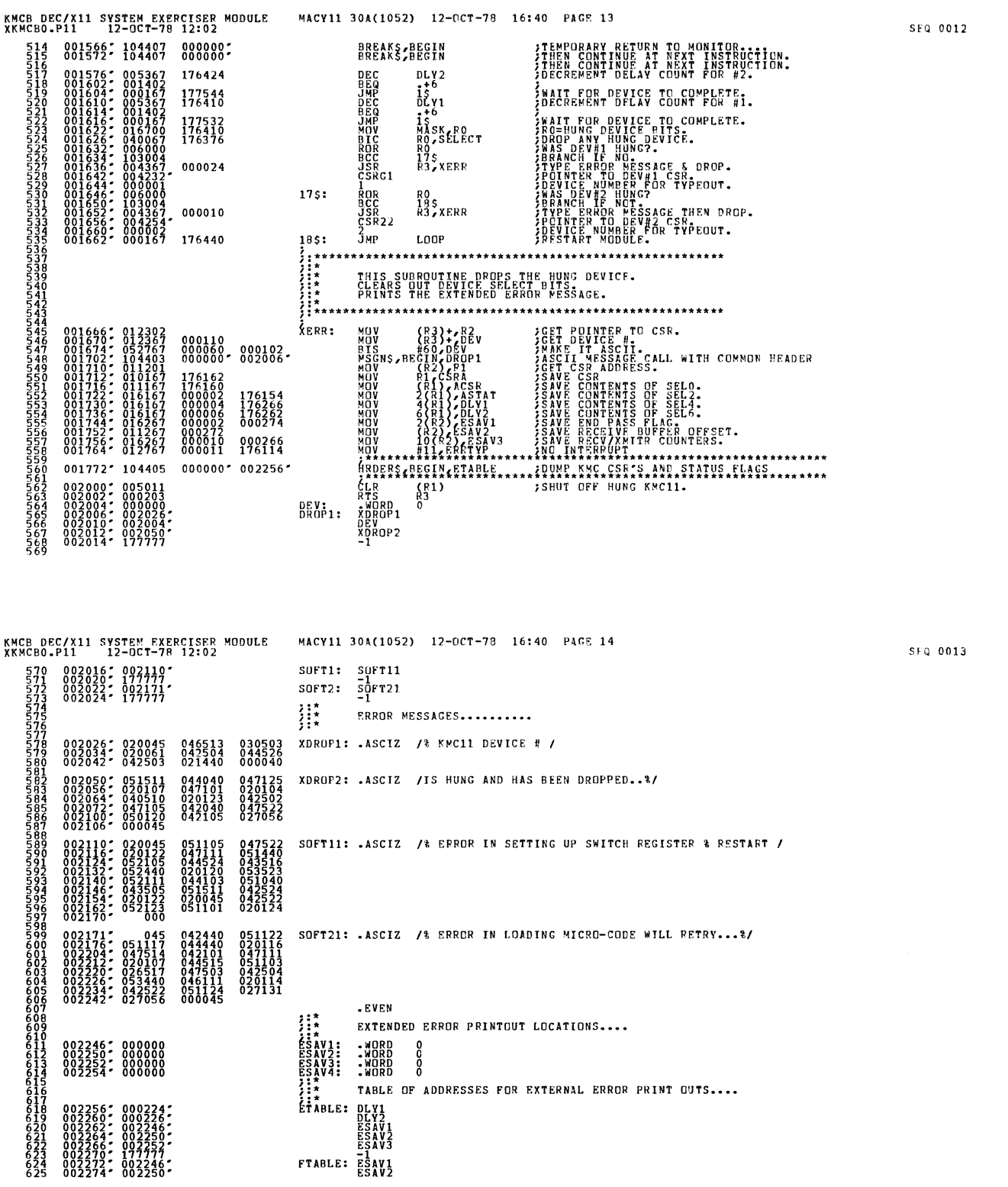

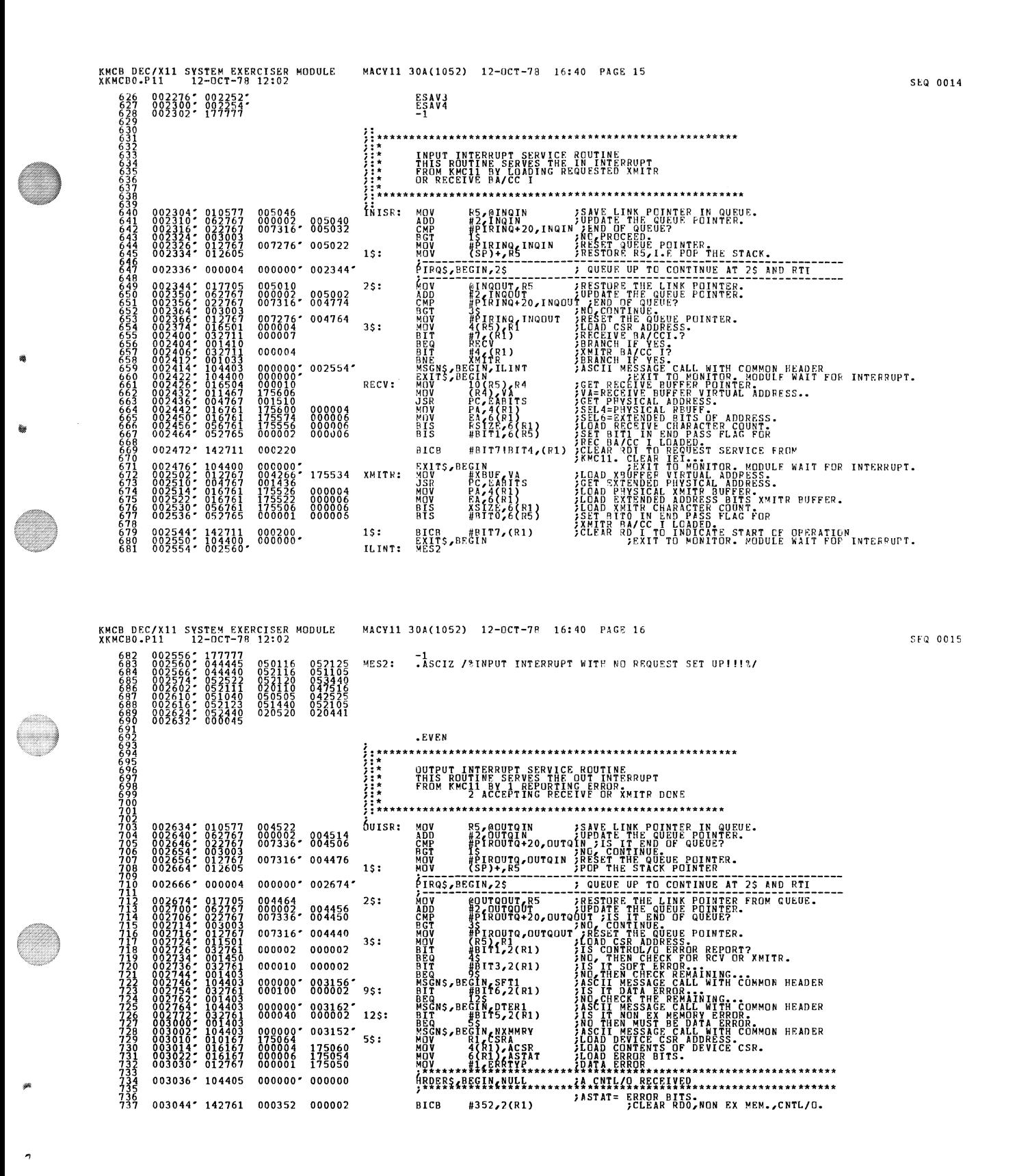

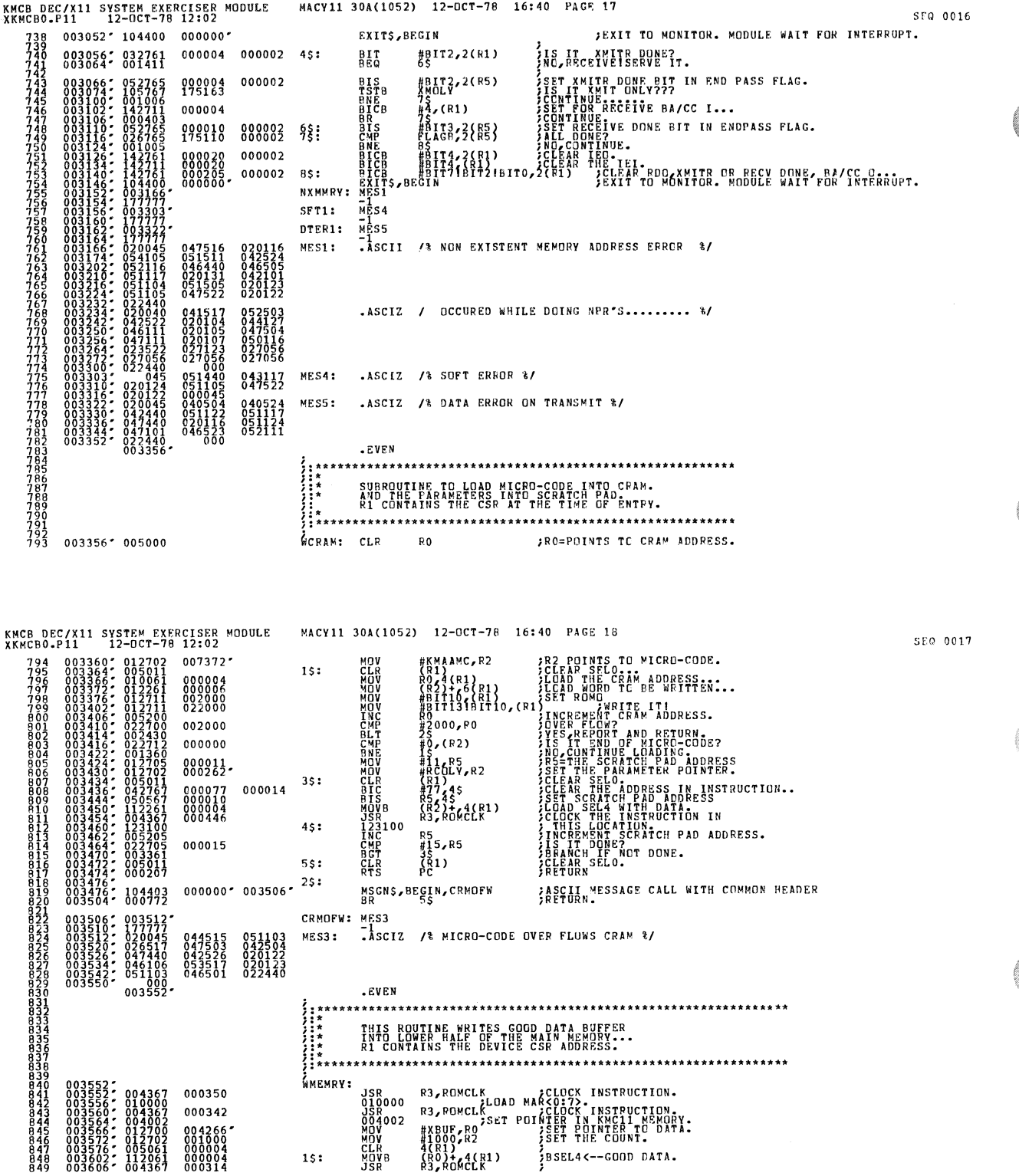

 $\bar{\mathcal{A}}$ 

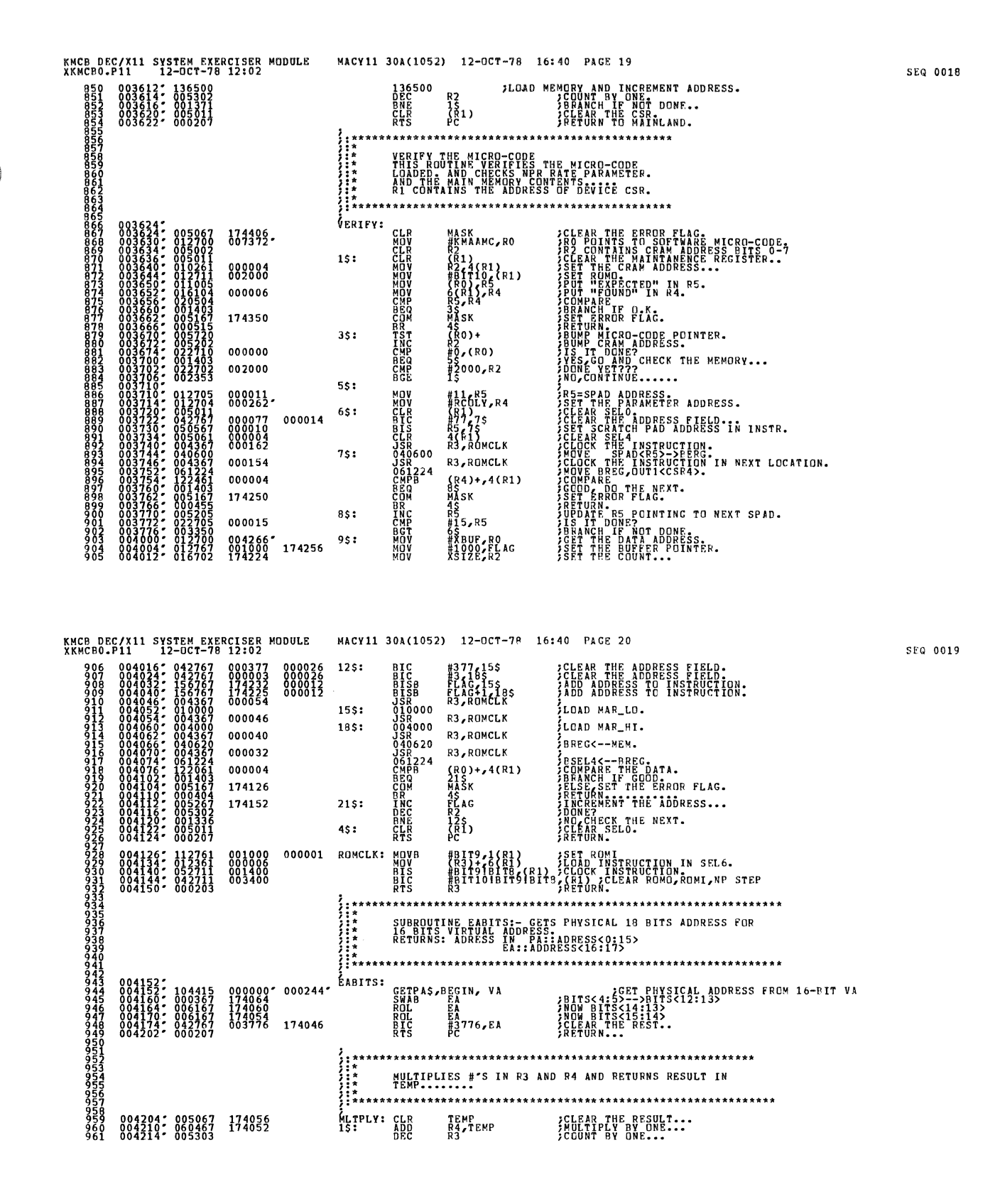

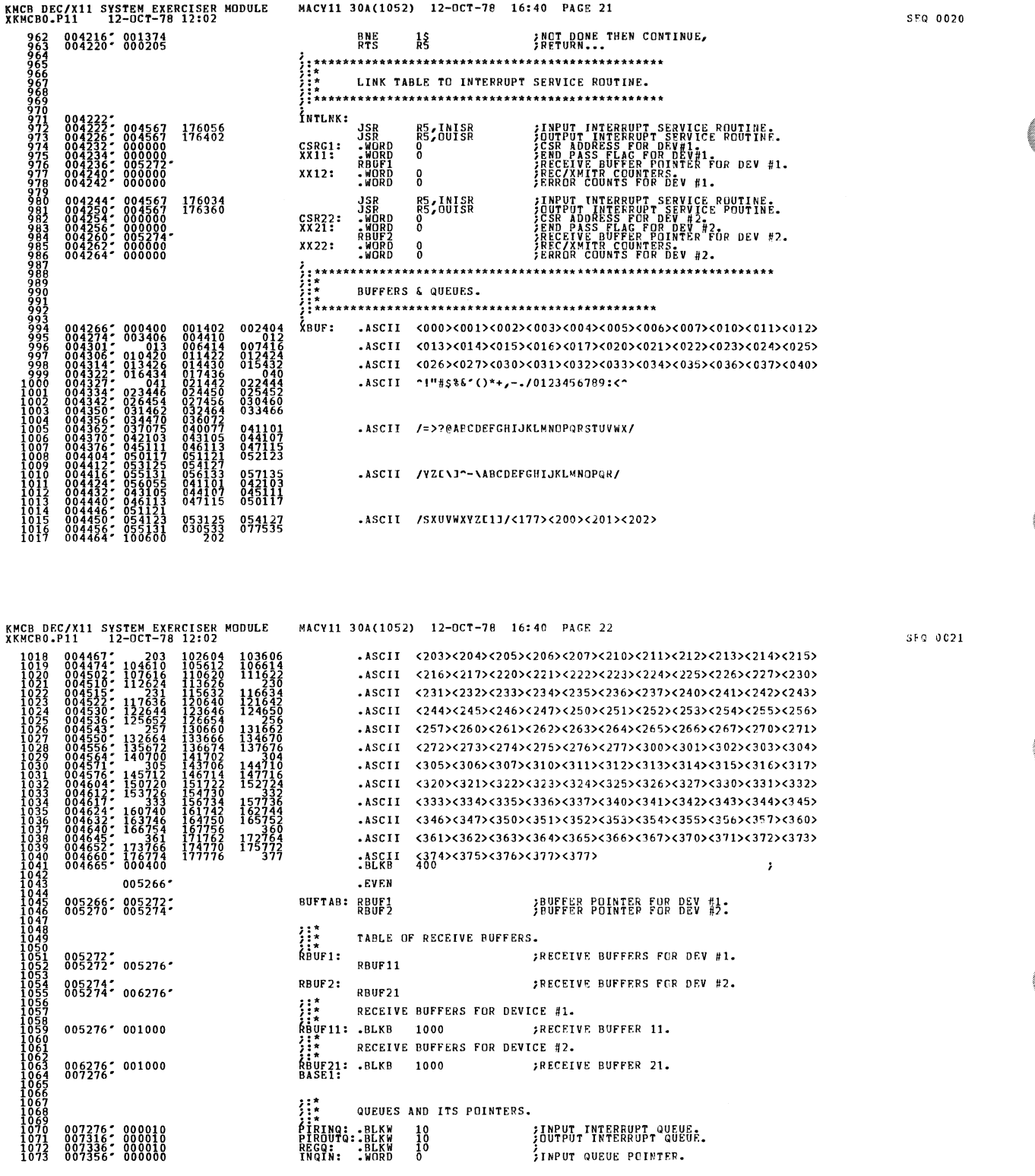

 $\hat{\mathcal{L}}$ 

.

4

Ø

 $\Box$ 

ę

s.

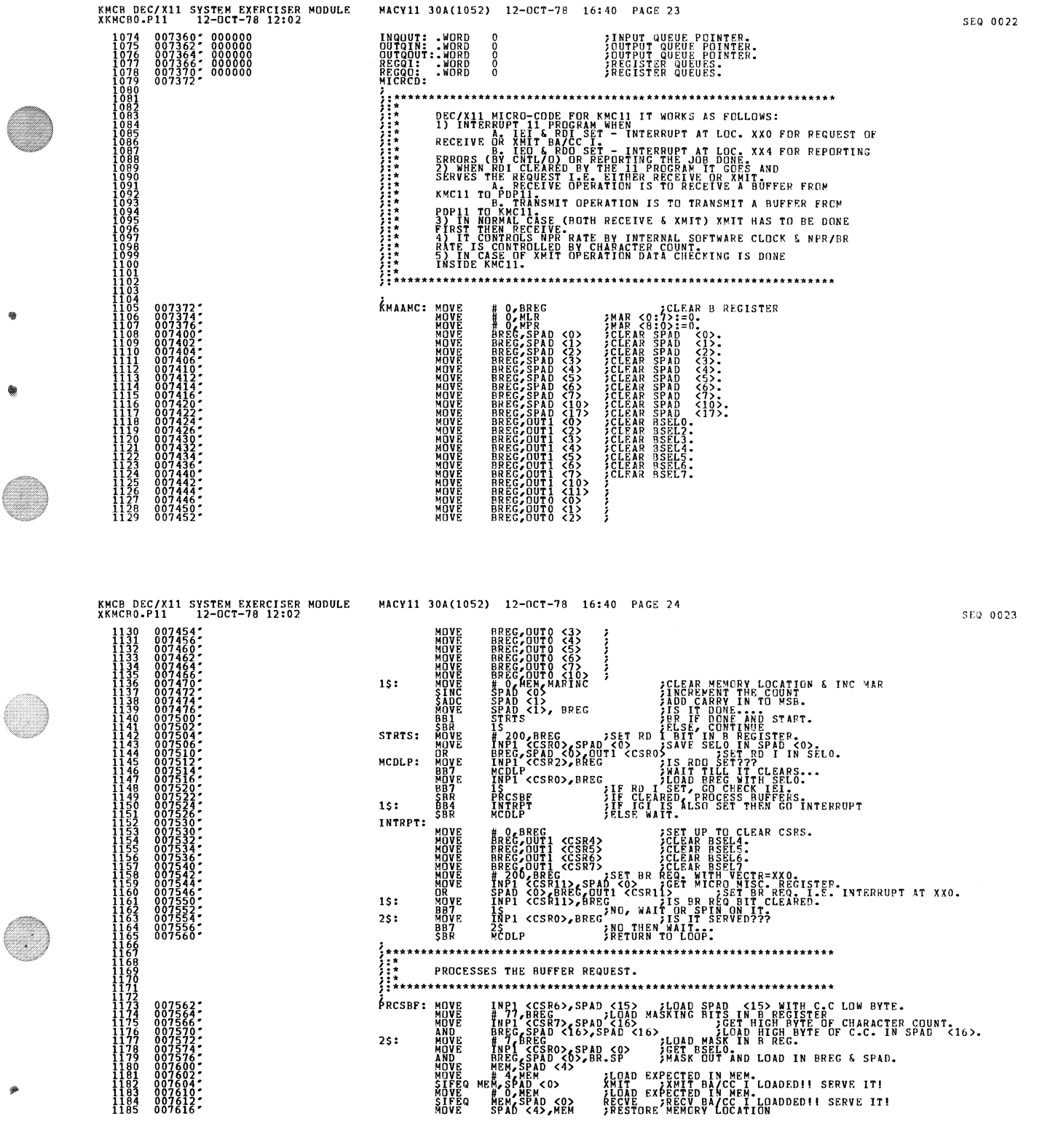

 $\sim$ 

 $\bigcirc$ 

 $\ddot{\phantom{0}}$ 

4

€

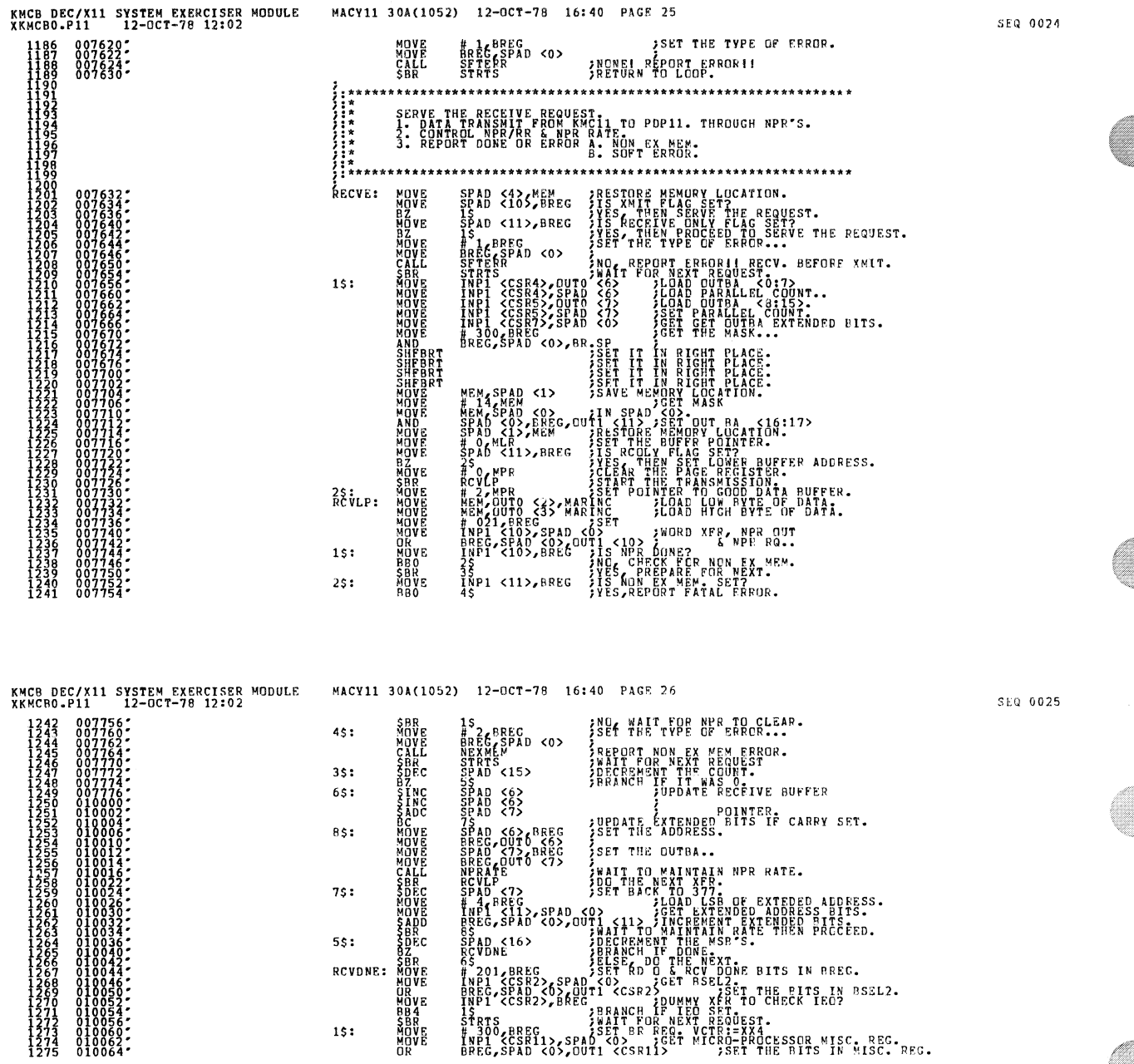

 $\sim$ 

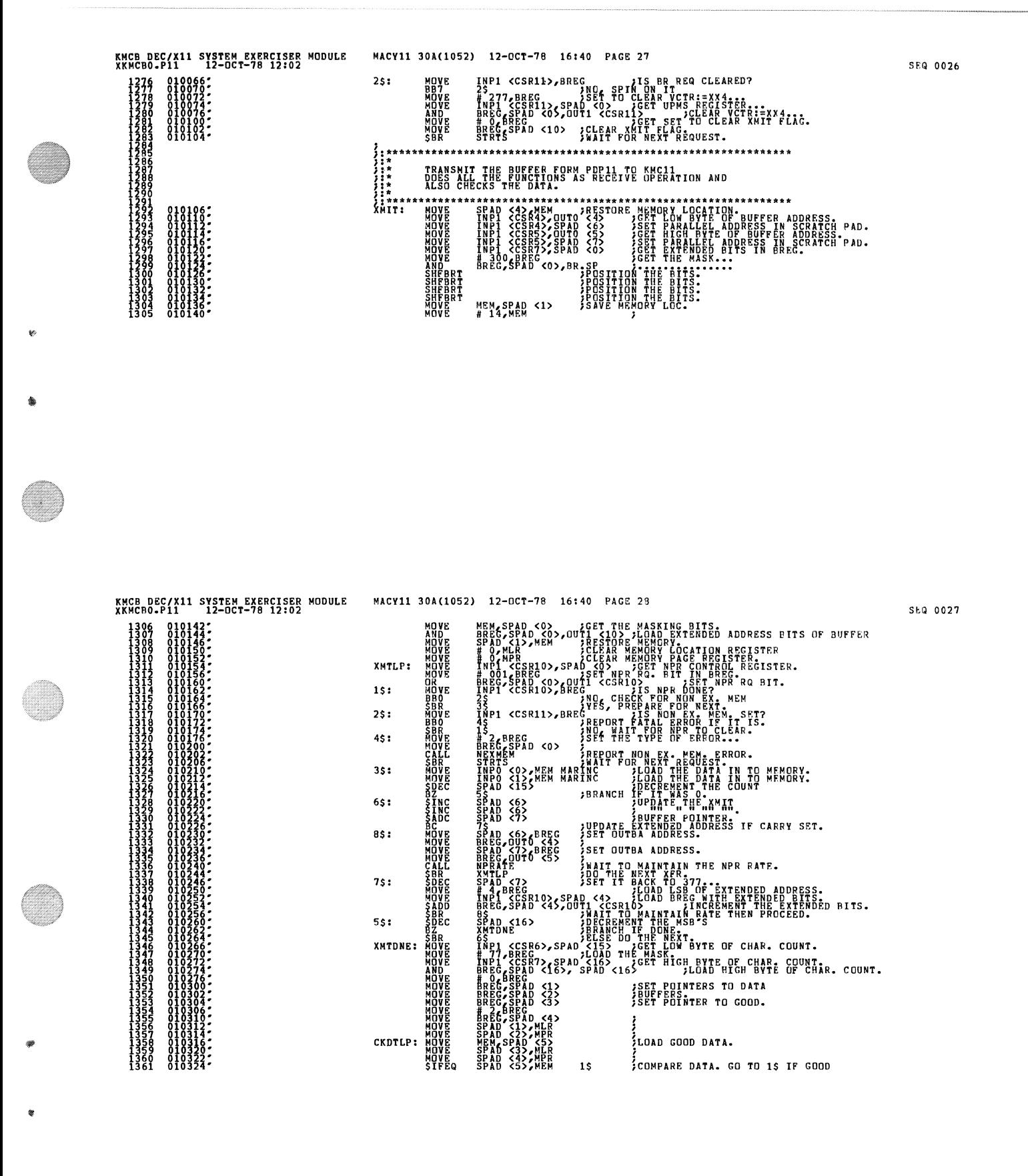

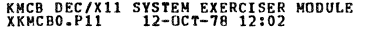

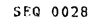

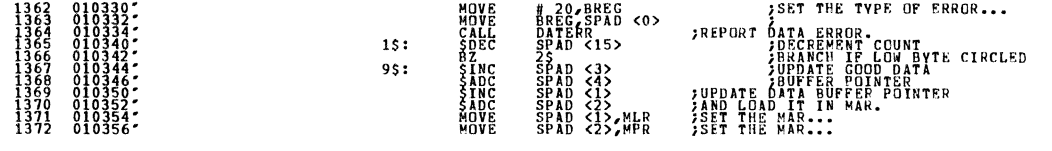

SEQ 0029

 $\bar{\gamma}$ 

4

Ŵ.

 $\bullet$ 

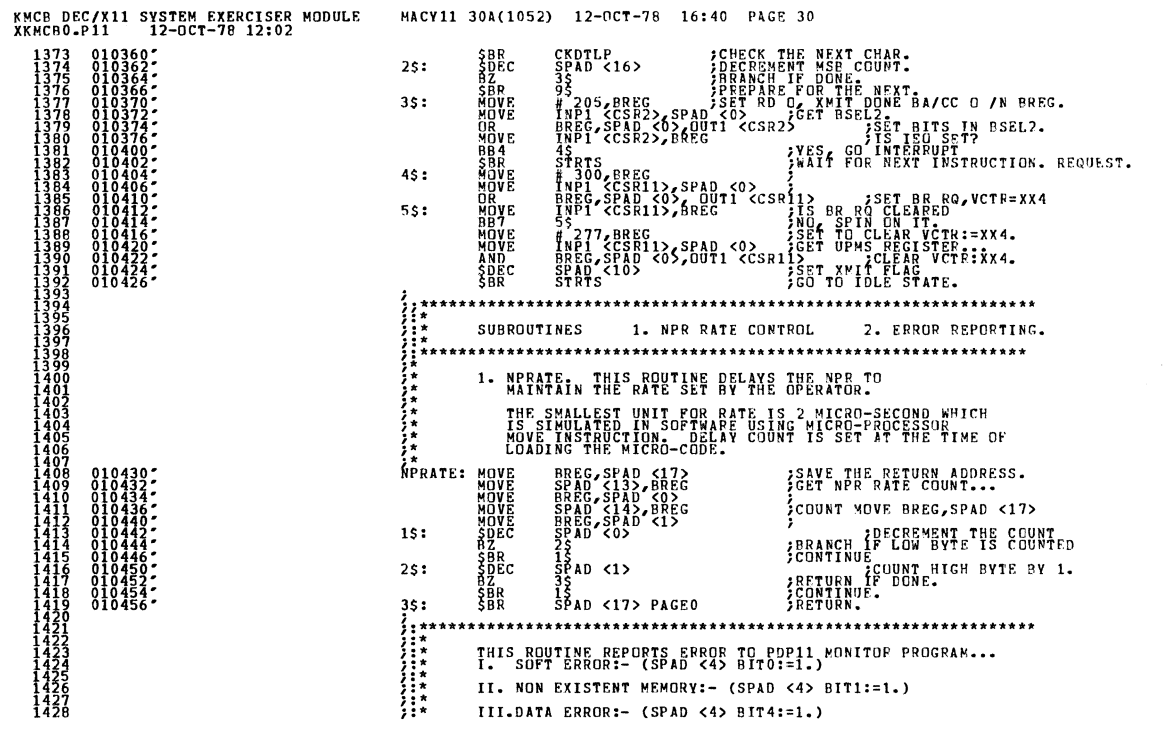

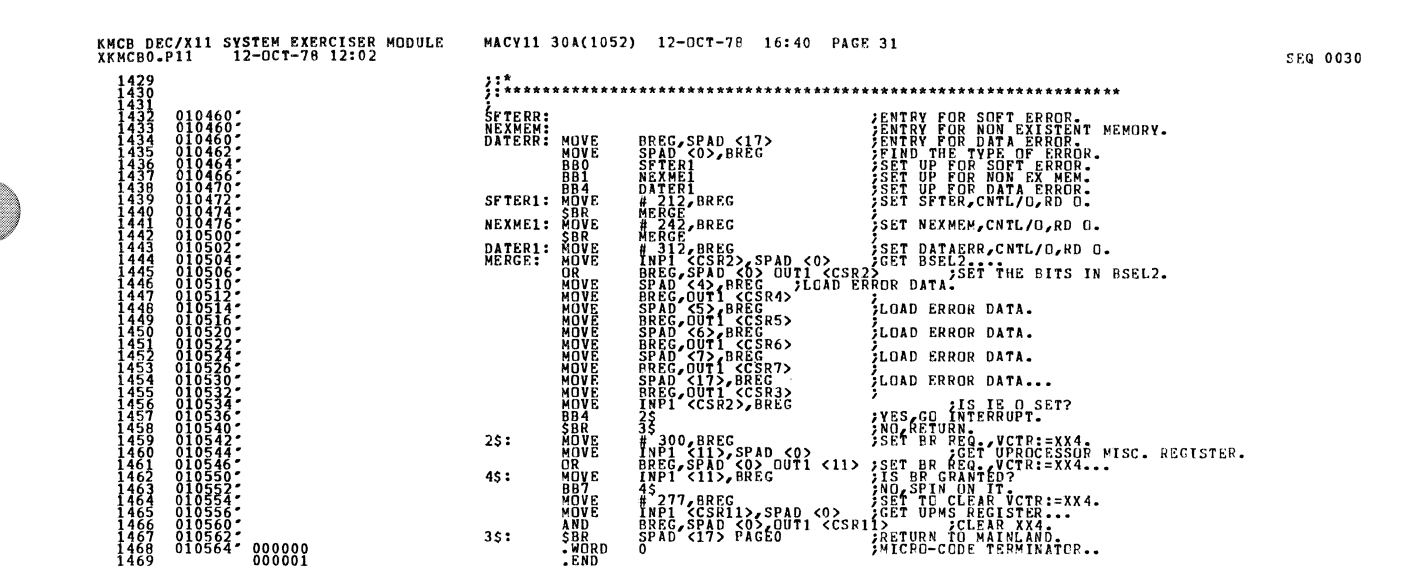

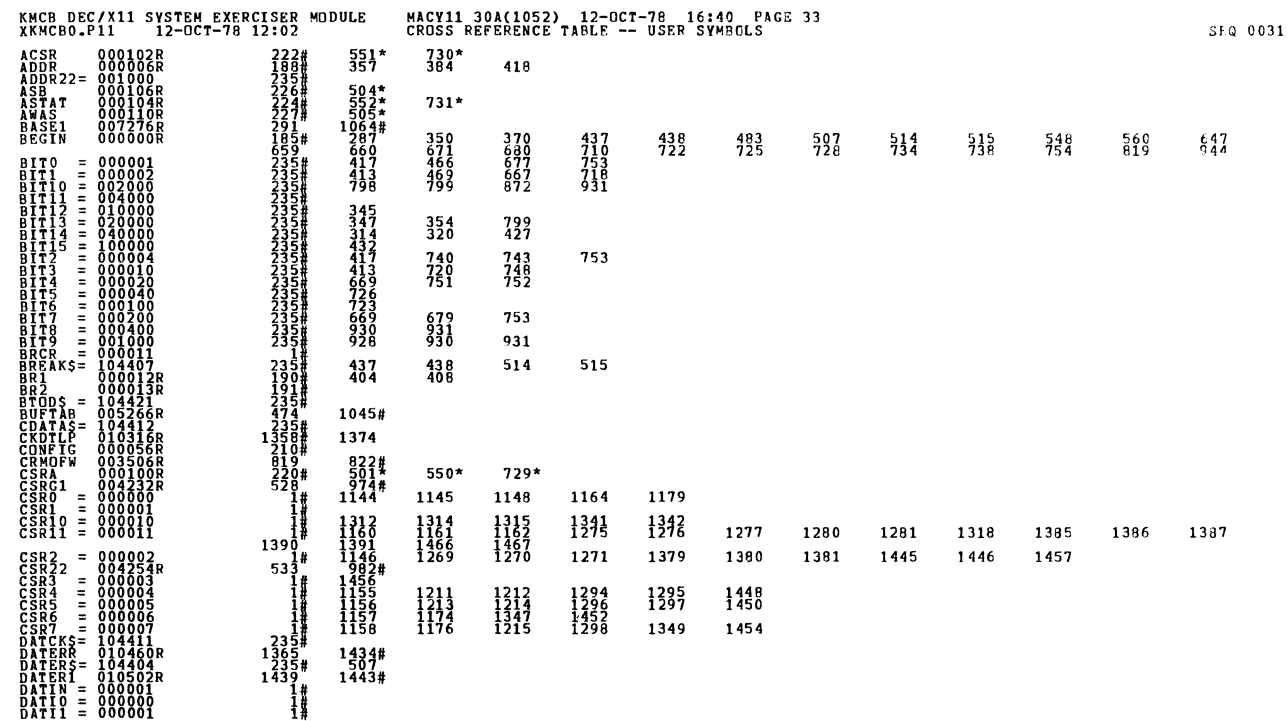

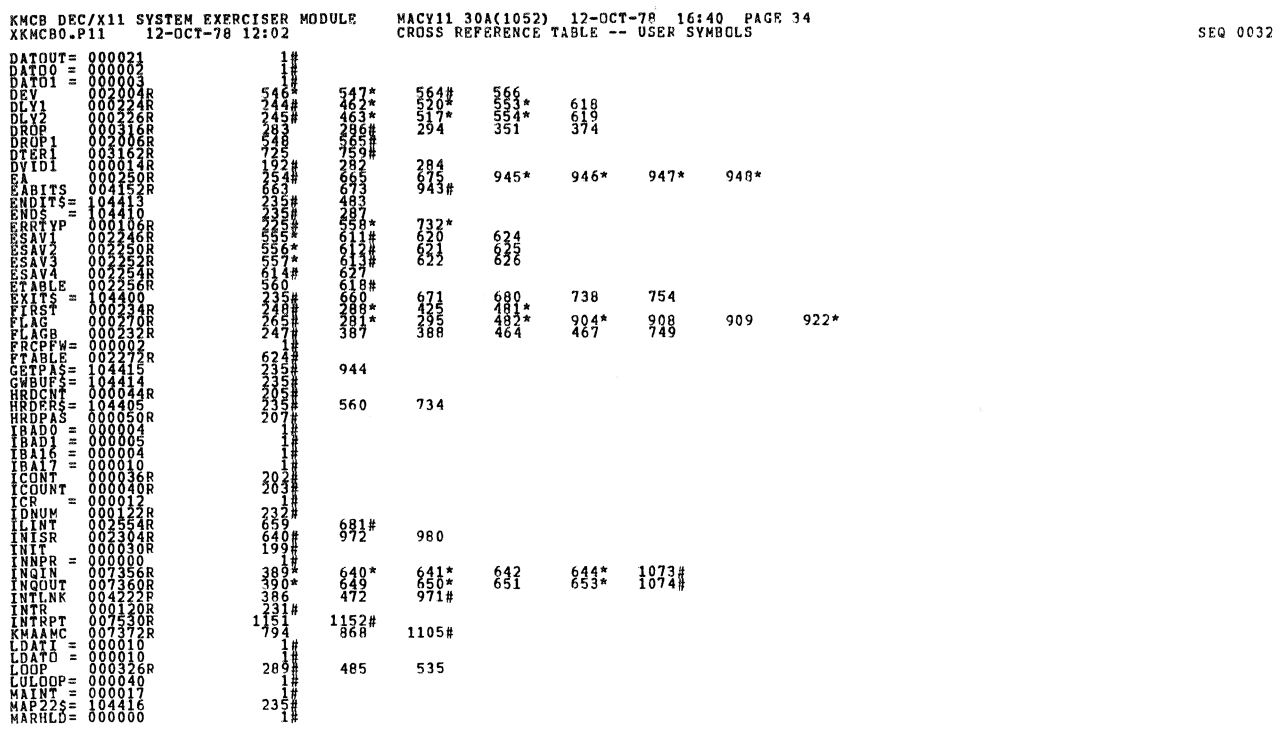

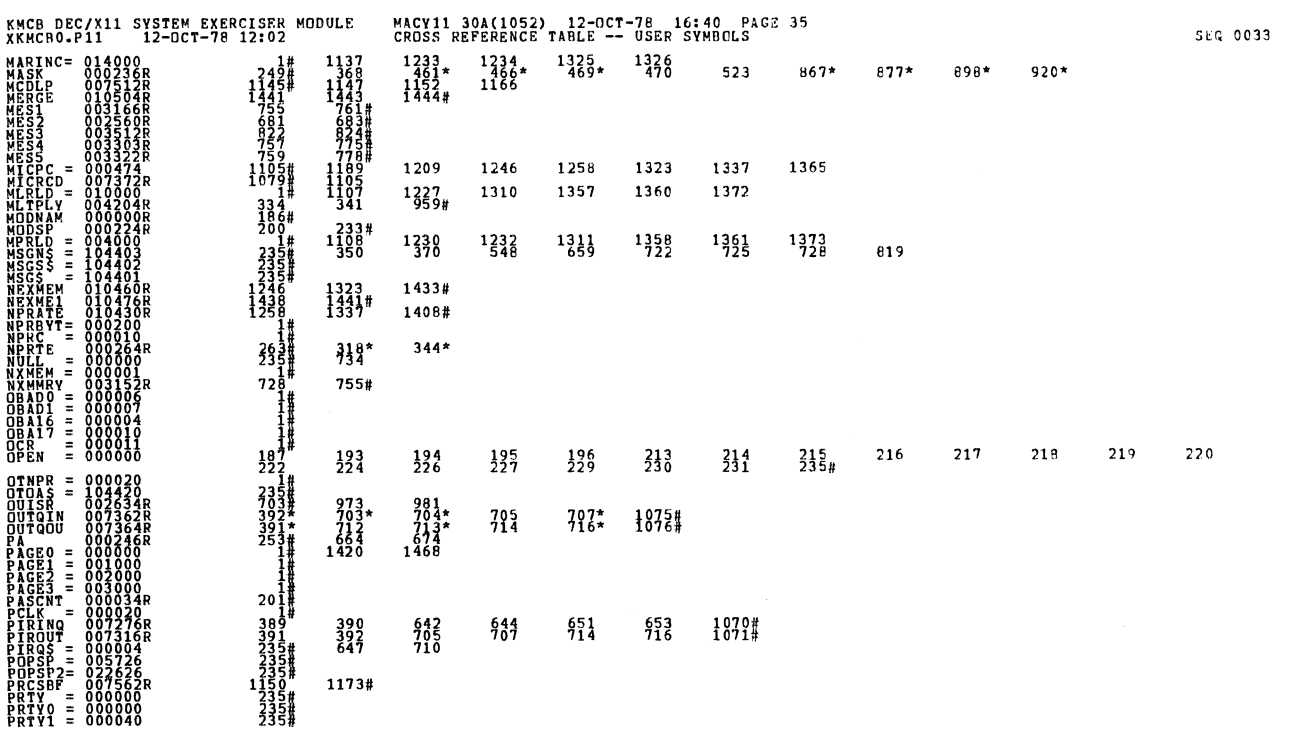

 $\check{\mathbf{v}}$ 

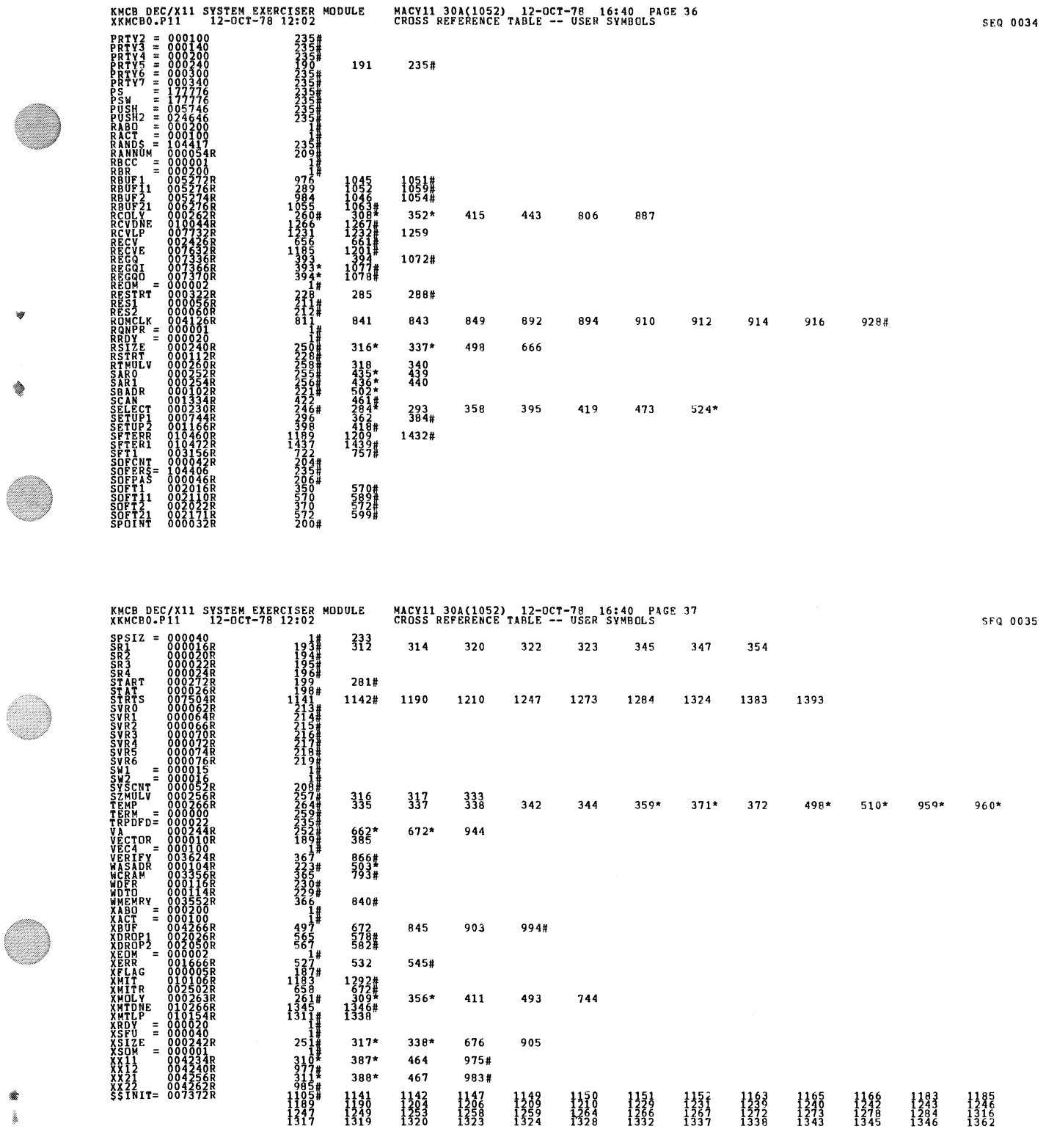

¥

۱

e.

Ą

O

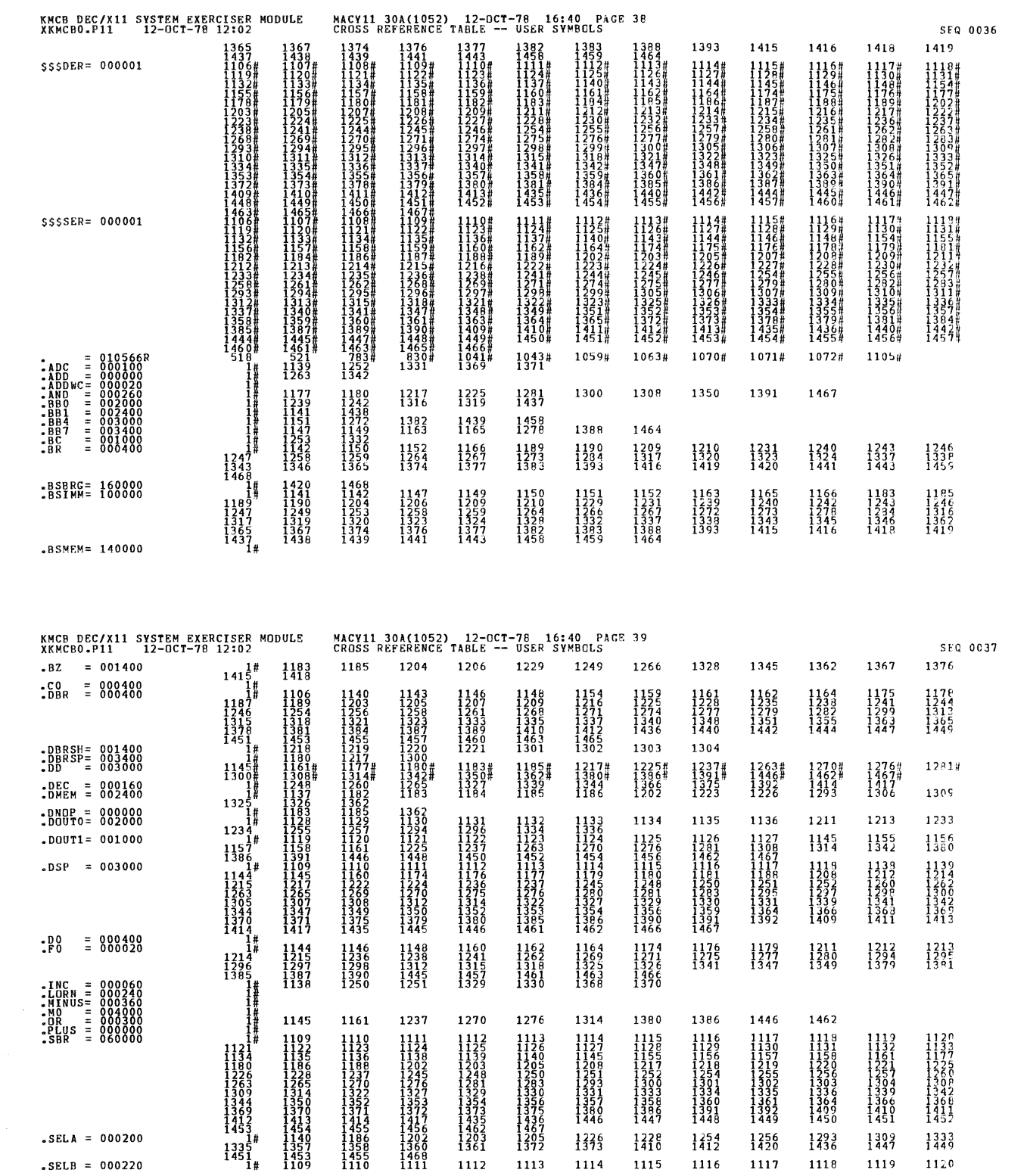

Þ ì.

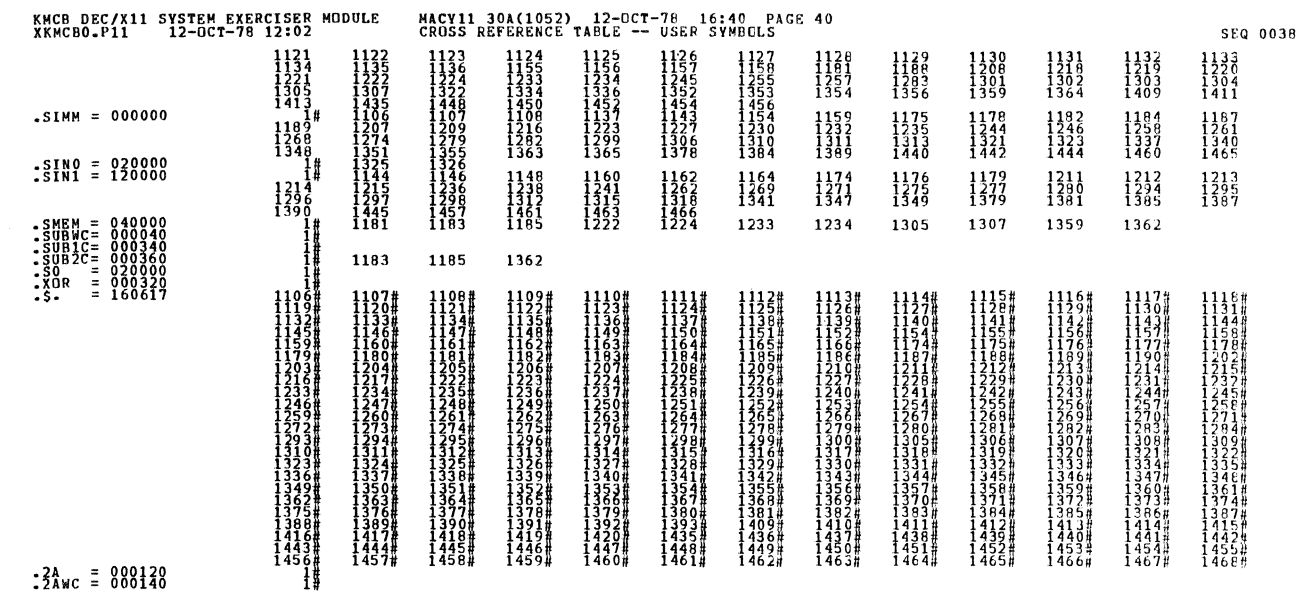

 $\begin{array}{cccc} . & ABS & 000000 \\ 010566 \end{array}$ 

♦

Ą

 ${}^{000}_{001}$ 

ERRORS DETECTED: 0<br>DEFAULT GLOBALS GENERATED: 0 XKMCBO,XKMCBO/SOL/CRF:SYM=DDXCOM,XKMCBO<br>RUN-TIME: 20 22 1 SECONDS

KMCB DEC/X11 SYSTEM EXERCISER MODULE<br>XKMCB0.P11 12-OCT-78 12:02 RUN-TIME RATIO: 174/44=3.9<br>CORE USED: 9K (17 PAGES)

MACY11 30A(1052) 12-OCT-78 16:40 PAGE 41<br>CROSS REFERENCE TABLE -- USER SYMBOLS

SEQ 0039

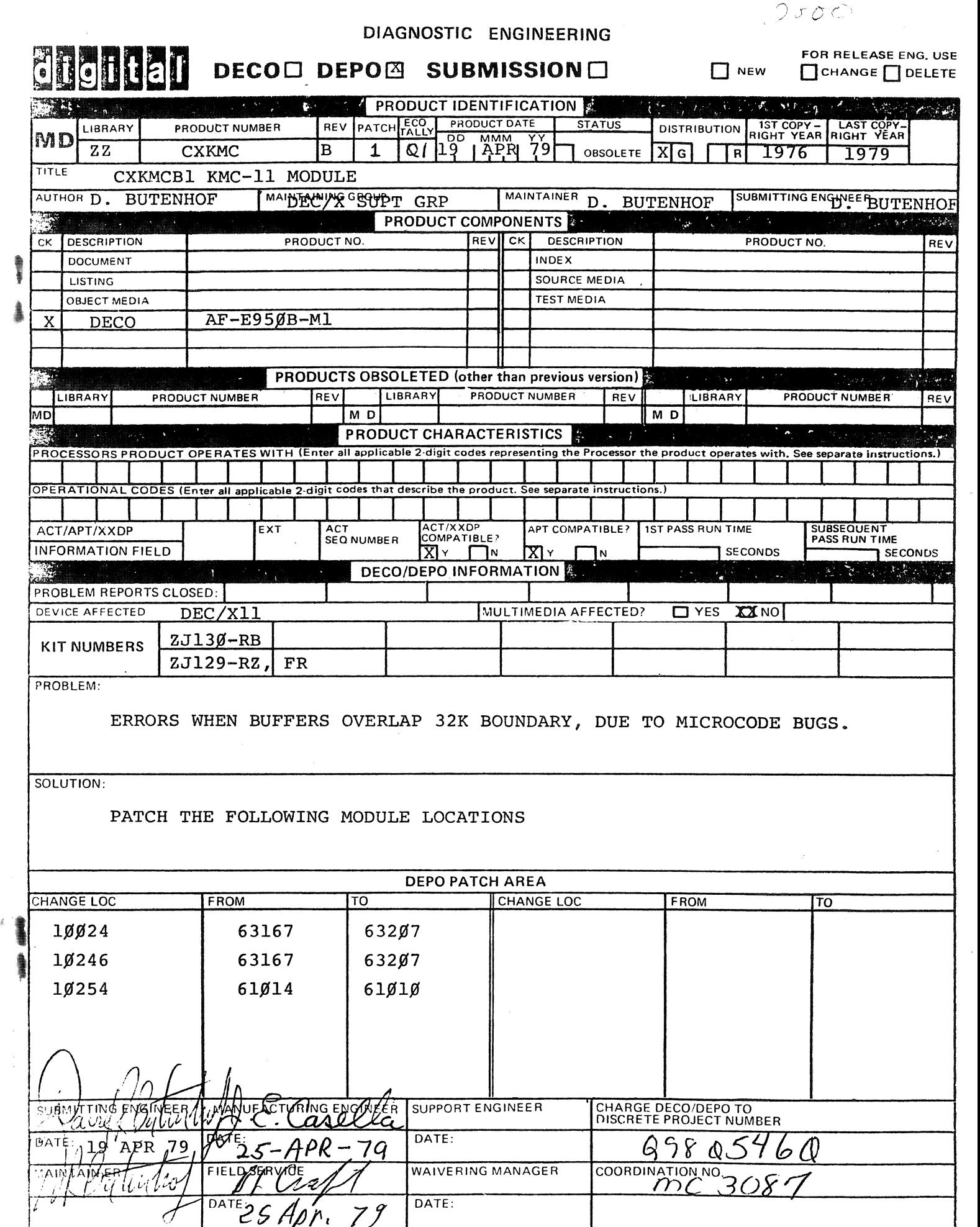